# PONT DES ARTS DOSSIER PÉDAGOGIQUE **CHANTAL BLACHE**

# *Bleu de ciel* Vassily Kandinsky

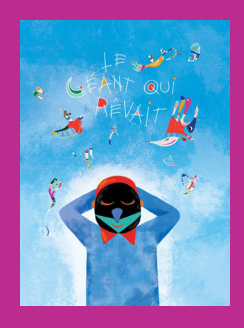

Le bleu, les bleus, celui du ciel et sa lumière ont inspiré bien des œuvres qui donnent à voir, à sentir, à entendre et à penser ce que nous ne percevions pas avant elles. Avec *Bleu du ciel*, Kandinsky nous plonge dans un univers onirique et poétique alliant puissance et légèreté. Véronique Massenot s'est penchée du haut de son écritoire sur l'univers du peintre et nous livre avec *Le Géant qui rêvait* un texte plein de fantaisie et teinté de questions scientifiques et donc philosophiques. Peggy Nille a illustré cette aventure en jonglant entre la couleur, l'abstraction et la narration.

Si l'album *Le Géant qui rêvait* peut s'adresser à tous les enfants, de l'école maternelle à l'école élémentaire, les choix pédagogiques de ce dossier portent sur le cycle 3 afin que ces élèves abordent une œuvre phare de l'art moderne.

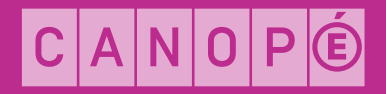

l'élan vert

#### **Directeur de publication**  Jean-Marc Merriaux **Directrice de l'édition transmédia et de la pédagogie** Béatrice Boury **Directeur artistique** Samuel Baluret **Référentes pédagogiques** Estelle Beline - Patricia Roux **Coordination éditoriale** Stéphanie Béjian **Mise en pages** Stéphane Guerzeder **Conception graphique** DES SIGNES studio Muchir et Desclouds

#### **ISSN: 2425-9861 ISBN: 978-2-240-04035-0 © Réseau Canopé, 2016 (établissement public à caractère administratif) Téléport 1 Bât. @ 4 1, avenue du Futuroscope CS 80158 86961 Futuroscope Cedex**

Tous droits de traduction, de reproduction et d'adaptation réservés pour tous pays. Le Code de la propriété intellectuelle n'autorisant, aux termes des articles L.122-4 et L.122-5, d'une part, que les «copies ou reproductions strictement réservées à l'usage privé du copiste et non destinées à une utilisation collective», et, d'autre part, que les analyses et les courtes citations dans un but d'exemple et d'illustration, « toute représentation ou reproduction intégrale, ou partielle, faite sans le consentement de l'auteur ou de ses ayants droit ou ayants cause, est illicite». Cette représentation ou reproduction par quelque procédé que ce soit, sans autorisation de l'éditeur ou du Centre français de l'exploitation du droit de copie (20, rue des Grands-Augustins, 75006 Paris) constitueraient donc une contrefaçon sanctionnée.

# <span id="page-2-0"></span>**Sommaire**

- À propos de l'album et de l'œuvre
- Interview de l'auteure et de l'illustratrice
- Compétences et questions travaillées (extraits des nouveaux programmes 2016)

#### **DÉCOUVERTE DE L'ALBUM**

- On est toujours le géant de quelqu'un...
- Que faire face au personnage du géant ?
- Imagine l'exploration des Krobz !
- Un monde merveilleux : circulez, circulez !
- Une fenêtre sur les rêves
- Les géants dans la littérature
- Les géants en arts plastiques

#### **RENCONTRE AVEC L'OEUVRE**

- Découvrir l'œuvre *Bleu de ciel*
- Situer l'œuvre dans son contexte historique
- 25 La création artistique dans les grands conflits du xx<sup>e</sup> siècle
- L'infini : un recueil des représentations des élèves

## **ARTS PLASTIQUES**

#### ABSTRACTIONS

- « La couleur est perçue optiquement, vécue psychiquement »
- Musique et littérature : des correspondances
- « L'abstraction est un vecteur d'âme à âme »
- Formes aléatoires
	- ÉCHELLE ET BIOMORPHISME
- La question du changement d'échelle
- «Voir un monde dans un grain de sable et un paradis dans une fleur »
- Des êtres étranges venus d'ailleurs
- Les tâches de couleur: des formes biomorphes (1)
- Les points et les lignes : des êtres biomorphes (2)
- Ils sont partout! Des êtres biomorphes (3)

#### **DOCUMENTATION**

- Éléments biographiques
- Repères chronologiques
- Dessins préparatoires de l'illustratrice
- Sitographie

#### **LA COLLECTION PONT DES ARTS**

# À propos de l'album et de l'œuvre

# L'ALBUM

TITRE *Le Géant qui rêvait*.

AUTEURE [Véronique Massenot](http://veroniquemassenot.net/)\*.

ILLUSTRATRICE [Peggy Nille.](http://www.peggynille.com/)

NIVEAU Cycle 3.

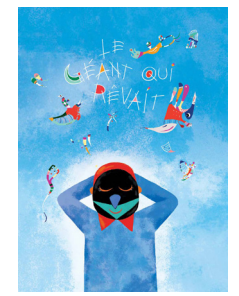

# L'ŒUVRE

TITRE *[Bleu de ciel](https://www.centrepompidou.fr/cpv/resource/cEbLda/rqAGLG)*, 1940, 100 x 73 cm.

ARTISTE Vassily Kandinsky (1866-1944).

GENRE Peinture.

PÉRIODE Art moderne.

LIEU DE CONSERVATION Centre Georges-Pompidou.

\* Les textes soulignés renvoient à des liens internet.

# Interview de l'auteure et de l'illustratrice

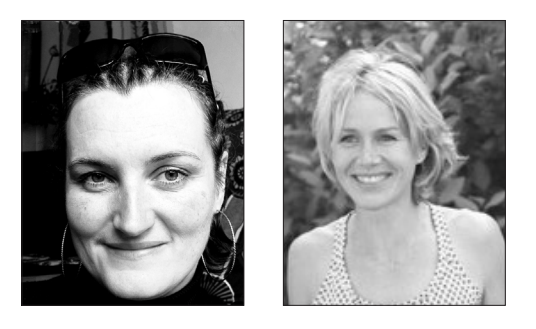

Véronique Massenot, l'auteure, et Peggy Nille, l'illustratrice, nous parlent de leur démarche de création.

# L'ART ABSTRAIT, KANDINSKY ET *BLEU DU CIEL*

#### Quel a été le premier effet produit sur vous par l'œuvre *Bleu du ciel* ?

Véronique Massenot. Je connais ce tableau depuis longtemps. Et j'ai eu la chance de le voir plusieurs fois «en vrai» au Centre Georges-Pompidou. Mais je crois qu'il me fait toujours le même effet: une impression de rêverie, tranquille et stimulante. Comme si j'étais allongée sur une plage et que je regardais de drôles de cerfs-volants évoluer dans le ciel...

Peggy Nille. J'ai le sentiment de l'avoir toujours vu. Aux contraires de certaines œuvres de Kandinsky, ce tableau est facile à appréhender, il n'est pas dérangeant ni agressif comme peut l'être par exemple *Le Cavalier bleu*. Sa dimension onirique est très forte. On pense aussi à Miró avec le côté aérien, l'effet apaisant et en même temps très décoratif.

#### L'art abstrait fait-il partie de vos favoris en peinture ?

Véronique Massenot. Très honnêtement, non, je ne crois pas. Pourtant, certains artistes abstraits sont parmi mes « chouchous » absolus – Mondrian ou Calder, par exemple. Mais... peut-être n'est-ce pas non plus un critère important pour moi: car où classer Tinguely, que j'adore? figuratif ou abstrait ?

Peggy Nille. Oui Véronique a raison, abstrait ou figuratif ce n'est pas la question. J'ai fait les Beaux-Arts de Paris où j'ai beaucoup étudié la peinture, les matières. Mes peintres préférés sont Matisse, Gauguin, Chagall, le Douanier Rousseau mais aussi Rotkho pour la couleur. La couleur est ce qui me guide. Et dans mon travail aussi: sans couleurs, je veux dire en noir et banc, je ne vois pas ce que je fais!

#### Y a-t-il une période qui vous séduit plus que les autres chez Kandinsky?

Peggy Nille. Je n'ai pas vraiment cherché à connaître les différentes périodes, c'est son abstraction qui m'intéresse. Davantage que les périodes, ce sont certains tableaux qui ont capté mon attention et orienté mon travail.

Véronique Massenot. J'ai visité tout récemment la collection du Cavalier Bleu à la Lenbachhaus de Münich où étaient présentées plusieurs œuvres figuratives de ses débuts – paysages ou scènes en lien avec le folklore russe – et elles m'ont éblouie. *La Vie en couleurs* (1907) me fait penser qu'il aurait excellé comme illustrateur de livres pour la jeunesse !

#### Vous avez déjà évoqué la passion de Kandinsky pour les sciences, qui a guidé votre choix pour une exploration in vivo et la rencontre entre l'immense et le minuscule. N'y a-t-il pas une contradiction avec la plongée dans l'abstraction ?

Véronique Massenot. Au contraire ! Nous, le vivant, l'univers – ce « Grand Tout » évoqué dans le texte – sommes constitués d'éléments qui, regardés dans un microscope, ressemblent précisément aux formes géométriques (points, cercles, sphères, lignes...) volontairement présentes dans l'abstraction de Kandinsky.

Celui-ci se passionnait d'ailleurs pour les vifs débats scientifiques de son temps, autour de la matière, de ce qui la compose... Il vivait cela «en direct », suivant de près les travaux de Planck et Bohr sur la physique quantique, par exemple.

Selon moi, il faut comprendre que Kandinsky, qui était un grand théoricien de l'art, tentait d'avoir à l'égard de sa discipline une approche scientifique. Il se livrait volontiers à l'introspection, fouillant sa propre sensibilité, son rapport aux formes, aux couleurs – on pense d'ailleurs qu'il était synesthète.

# DES SECRETS DE L'ÉCRITURE…

#### Doit-on voir dans le titre *Le Géant qui rêvait* Kandinsky et ses aspirations picturales?

Véronique Massenot. On peut, en tout cas ! Bien sûr, il y a du Kandinsky dans ce géant. Je pense que la fin le laisse entendre assez clairement. Mais en réalité, le peintre est aussi dans l'exploration ellemême, dans cette quête de réponse décisive qui mène les Krobz jusqu'au cerveau de l'artiste endormi.

#### Le récit est plutôt drôle avec le cheminement des Krobz dans le même temps qu'il s'agit d'abord d'une menace (le géant), ensuite d'une invasion (les petits): que doit-on comprendre?

Véronique Massenot. Disons qu'en imaginant cette histoire, j'ai cherché comment entraîner – sans trop en avoir l'air, ni me prendre au sérieux! – de jeunes lecteurs vers quelques belles interrogations existentielles. «De quoi sommes-nous faits?» par exemple. Puis : «D'où vient ce que l'on ressent? du cœur ou du cerveau?»

Par ailleurs, l'idée du très grand et du très petit qui se rencontrent est une idée qui m'a toujours plue. Pour quelqu'un qui travaille l'écriture de fiction, cette collision de deux dimensions opposées ne peut être que prometteuse.

Et puis, en termes de théories scientifiques, c'est la relativité générale (l'infiniment grand) qui percute la physique quantique (l'infiniment petit): le Big-Bang ! Et là, on touche à la Création avec un grand C. Retour aux grandes questions existentielles, à la dimension spirituelle, qui passionnait également Kandinsky.

#### Y a-t-il un lien caché entre le nom Krobz et *Bleu du ciel*, à la manière des mystères intimes de l'œuvre que voulait pénétrer Kandinsky? Peggy, elle, s'est inspirée pour ces personnages du dessin animé *Il était une fois… la Vie*. Cela vous a-t-il surprise?

Véronique Massenot. Oui, puis non. Oui d'abord, parce que cette référence n'est pas dans ma propre culture – j'ai été élevée sans télévision – et que je n'y ai donc jamais pensé en écrivant le texte. Mais ensuite, quand Peggy en a parlé, cela m'a semblé judicieux.

En ce qui concerne le nom des Petits, non – ou alors à mon insu et grâce à mon inconscient! Krobz est un diminutif de «microbes » avec un K comme initiale comme Kandinsky.

# … AUX ARCANES DE L'ILLUSTRATION

#### Comment avez-vous appréhendé à la fois l'œuvre et le récit de Véronique ?

Peggy Nille. Dans la démarche du Pont des Arts, il y a toujours trois éléments avec lesquels composer et à accorder: l'œuvre, le texte de l'album et l'illustration. C'est un trio qui demande des temps d'approche différents. Il y a une étape de recherche, puis d'appropriation et enfin de mise à distance. Au début de mon travail sur *Le Géant qui rêvait*, j'étais très proche de l'œuvre, totalement centrée sur les peintures de Kandinsky. C'est une phase nécessaire pour m'imprégner des formes, des couleurs. Dès le début, j'ai commencé par la dernière double-page, celle directement inspirée du *Bleu du ciel*: c'est là que je voulais emmener les lecteurs. Ensuite, je me suis peu à peu détachée du travail de Kandinsky pour revenir à mon propre travail; j'ai introduit l'aspect ludique. Mais j'adore travailler «à la manière de», car cet exercice permet de comprendre l'artiste (ses couleurs, ses compositions). On m'a qualifiée parfois «d'illustratrice caméléon». Je ne tiens pas à avoir un style propre: chaque projet me fait emprunter un nouveau chemin. Mais «coloré et décoratif » restent les deux adjectifs qui définissent mon travail.

#### Qu'entendez-vous par «décoratif»?

Peggy Nille. De même que j'écoute beaucoup de musique répétitive et que je suis très sensible aux ritournelles, j'ai l'obsession du papier peint, De façon générale, j'adore l'effet hypnotique de la répétition. L'illustration est un art appliqué, donc lié au décoratif. Mais la peinture aussi peut avoir un aspect décoratif et c'est ce que j'apprécie beaucoup dans les peintres que j'ai cités plus haut, c'est un critère plus important pour moi que la distinction art abstrait / art figuratif.

#### Avez-vous pris en compte les formats utilisés par l'artiste? Si oui, comment ?

Peggy Nille. La question ne s'est pas posée, car je suis tenue par les contraintes de l'illustration et du format de la page.

#### Avez-vous utilisé la même technique qu'habituellement, notamment face à la multiplicité des couleurs ?

Peggy Nille. En me documentant sur Kandinsky, j'ai «piqué» des tableaux qui me plaisaient et j'ai laissé de côté ceux qui ne me plaisaient pas. Ses couleurs ne sont pas mes couleurs de départ (les tons pastel et les couleurs douces), j'ai donc adapté ma palette.

#### Dans vos planches, il y a les fonds comme de grandes masses, les formes faites de détails et la géométrie des figures. Comment parvient-on à tout prendre en considération et pour que chaque élément ait sa propre autonomie?

Peggy Nille. Je travaille le fond sur un ou deux calques et les éléments viennent ensuite par superposition d'autres calques, c'est la technique du collage qui donne une grande liberté. Mais contrairement à une toile qui doit se tenir à elle seule, les planches d'un livre doivent avoir une cohérence entre elles.

#### De vos illustrations, précisément des personnages, de leurs positions ou attitudes, ressort une énergie, une vie propre à la manière de ce que souhaitait créer le peintre chez le spectateur : comment créez-vous ces effets?

Peggy Nille. Le texte de Véronique m'a tout de suite mis sur la piste du dessin animé. Par ailleurs, je travaille pour le monde du jouet et j'ai donc utilisé cette expérience pour apporter une dimension ludique. Pour cela je me suis inspirée de l'imaginaire de la science-fiction et des dessins animés des années 70 ou encore du stylisme de Courrèges pour les tenues des trois explorateurs.

# MYSTÈRES DE LA RÉCEPTION

#### Que souhaiteriez-vous que les enfants retiennent du *Géant qui rêvait* ?

Véronique Massenot. Deux choses très importantes. D'abord qu'il n'y a pas – contrairement aux idées toutes faites entrées très tôt dans la tête des enfants – d'opposition ni même seulement de séparation entre domaines scientifique et artistique! Ensuite, le plaisir que l'on peut avoir à se poser toutes sortes de questions sur nous-mêmes et ce qui nous entoure... Mais ça, les enfants, grands adeptes du «Pourquoi ? », le savent évidemment déjà.

Peggy Nille. J'aimerais qu'ils s'amusent, qu'ils jouissent des rebondissements. Et, comme dans une fête foraine, qu'ils arrivent sur la dernière double-page comme en haut d'un grand huit: le saut dans le vide, la grande respiration. J'aimerais que cette dernière page soit la fenêtre sur l'espace Kandinsky, le terme du parcours des Krobz dans les couleurs du peintre.

# Compétences et questions travaillées

(extraits des programmes 2016)

#### **FRANÇAIS**

#### **Comprendre et s'exprimer à l'oral**

Écouter pour comprendre un message oral, un propos, un discours, un texte lu.

Participer à des échanges dans des situations diversifiées.

#### **Lire**

Comprendre un texte littéraire et l'interpréter.

Comprendre des textes, des documents et des images et les interpréter.

Contrôler sa compréhension, être un lecteur autonome.

**Écrire**

Recourir à l'écriture pour réfléchir et pour apprendre.

Produire des écrits variés.

Réécrire à partir de nouvelles consignes ou faire évoluer son texte.

Prendre en compte les normes de l'écrit pour formuler, transcrire et réviser.

#### B **ARTS PLASTIQUES**

#### **Expérimenter, produire, créer**

Choisir, organiser et mobiliser des gestes, des outils et des matériaux en fonction des effets qu'ils produisent.

Représenter le monde environnant ou donner forme à son imaginaire en explorant divers domaines (dessin, collage, modelage, sculpture, installation, photographie, vidéo…).

#### **Mettre en œuvre un projet artistique**

Identifier les principaux outils et compétences nécessaires à la réalisation d'un projet artistique.

Se repérer dans les étapes de la réalisation d'une production plastique individuelle ou collective,

Identifier et assumer sa part de responsabilité dans un processus coopératif de création.

Adapter son projet en fonction des contraintes de réalisation et de la prise en compte du spectateur.

#### C **HISTOIRE DES ARTS**

**Se repérer dans les domaines liés aux arts plastiques, être sensible aux questions de l'art**

Repérer, pour les dépasser, certains a priori et stéréotypes culturels et artistiques.

Identifier quelques caractéristiques qui inscrivent une œuvre d'art dans une aire géographique ou culturelle et dans un temps historique, contemporain, proche ou lointain.

Décrire des œuvres d'art, en proposer une compréhension personnelle argumentée.

#### **HISTOIRE**

**Comprendre un document**

Comprendre le sens général d'un document.

Identifier le document et savoir pourquoi il doit être identifié.

Extraire des informations pertinentes pour répondre à une question.

Savoir que le document exprime un point de vue, identifier et questionner le sens implicite d'un document

#### **O** EMC

#### **Coopérer et mutualiser**

Organiser son travail dans le cadre d'un groupe pour élaborer une tâche commune et/ou une production collective et mettre à la disposition des autres ses compétences et ses connaissances

Travailler en commun pour faciliter les apprentissages individuels.

Apprendre à utiliser les outils numériques qui peuvent conduire à des réalisations collectives

#### **SCIENCES ET TECHNOLOGIES**

Diversité des organismes vivants présents dans un milieu, cycle de vie des êtres vivants, interactions des êtres vivants entre eux et avec leur milieu.

La cellule, unité structurelle du vivant: Utiliser différents critères pour classer les êtres vivants ; identifier des liens de parenté entre des organismes.

#### **MATHÉMATIQUES**

#### **Grandeurs et mesures**

Comparer, estimer, mesurer des longueurs, des masses, des contenances, des durées.

#### **Proportionnalité**

Identifier une situation de proportionnalité entre deux grandeurs.

#### $\bullet$  **ARTS DU SPECTACLE VIVANT**

**Comprendre, s'exprimer en utilisant les langages des arts et du corps**

#### **TE ÉDUCATION MUSICALE**

#### **Écouter, comparer**

Décrire et comparer des éléments sonores, identifier des éléments communs et contrastes.

#### **Explorer et imaginer**

Imaginer des représentations graphiques ou corporelles de la musique.

# Découverte de l'album

# $\mathbf{a}$  > On est toujours le géant de quelqu'un...

# OBJECTIFS DE LA SÉANCE

Entrer dans la problématique du récit; créer un horizon d'attente.

## **DISPOSITIF**

Binômes puis groupe classe.

# MATÉRIEL

- Vidéoprojecteur.
- Double-page 1 sans le texte (et photocopier):

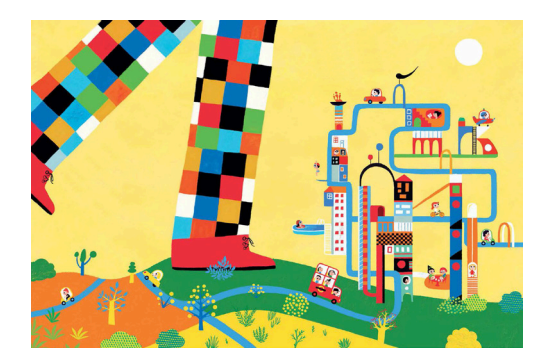

## MISE EN ŒUVRE

#### ÉTAPE 1

- Donner ou projeter l'illustration de la première double-page sans le texte.
- Par petits groupes les élèves décrivent ce qu'ils voient et font des hypothèses : on attend qu'ils repèrent le contraste entre deux univers (jambes gigantesques et mini-monde) et anticipent déjà sur les relations entre ces univers en formulant leur ressenti (bonne entente, agressivité, peur, ignorance mutuelle).
- Mise en commun des hypothèses.

#### ÉTAPE 2

- Donner une illustration par groupe et demander aux élèves de découper différents éléments et de les installer de manière à faire une comparaison des tailles (combien d'animaux peuvent entrer dans la bouteille ou se coucher sur la tartine?).
- On en déduit deux possibilités:
	- soit le personnage est un géant et les «petits» êtres ont une taille ordinaire. On peut en déduire à peu près la taille du géant;
	- soit le personnage a une taille ordinaire et les êtres sont minuscules.
- On approche de façon approximative la taille des différents protagonistes dans les deux cas. Les élèves notent leurs hypothèses.
- Ils pourront faire des recherches sur Internet ou en BCD pour connaître la taille réelle des animaux représentés.

#### REMARQUE

On pourra relier cette séance à la séance «Voir un monde dans un grain de sable et un paradis dans une fleur» (en lien avec le biomorphisme dans la partie Arts plastiques du dossier (p. 36).

# **A** Que faire face au personnage du géant?

# OBJECTIF DE LA SÉANCE

Comprendre la problématique du récit et faire des hypothèses.

# DISPOSITIF

Groupe classe, petits groupes, individuel.

# MATÉRIEL

- Album (les doubles-pages 2 et 3, les autres sont refermées par trombone).
- Vidéoprojecteur.

# MISE EN ŒUVRE

#### ÉTAPE 1

L'enseignant choisit de lire lui-même ou de faire lire à ses élèves le texte de la double-page 2. Il fait se questionner le groupe classe:

- quels sont les différents contrastes de taille?
- sommes-nous des géants pour des êtres minuscules ?
- quel problème pose l'arrivée du géant ?
- quelles hypothèses faire sur les décisions que peuvent prendre les Krobz?

#### ÉTAPE 2

À l'oral et en petits groupes, par échange et débat, les élèves sont amenés à **imaginer ce qu'éprouvent** les Krobz et ce qu'ils peuvent faire face au problème qui leur est posé.

#### ÉTAPE 3

Mise en commun: chaque groupe vient raconter brièvement ce qu'il a imaginé.

#### ÉTAPE 4

Lecture par l'enseignant ou par les élèves du texte de la **double-page 3**. Il questionne le groupe classe sur le vocabulaire:

- expliquer la phrase: «un trio de Krobz courageux se porta volontaire pour partir en exploration» en explicitant les mots «trio, volontaire, courageux»;
- que décident de faire les Krobz?
- qu'est-ce qu'une exploration?

# **ED** Imagine l'exploration des Krobz!

# OBJECTIF DE LA SÉANCE

Utiliser le dessin et le schéma au service de la compréhension et de l'expression.

# DISPOSITIF

Individuel puis groupe classe.

# MATÉRIEL

– Des feuilles A4.

– Des feutres.

# MISE EN ŒUVRE

#### ÉTAPE 1

Les élèves écoutent la consigne: «Tu deviens un des trois Krobz. Imagine et dessine ce que tu vois au cours de ton exploration. Tu peux ajouter des feuilles les unes aux autres dans le sens que tu veux et ajouter des annotations si c'est nécessaire.»

#### ÉTAPE 2

Mise en commun des propositions. Certaines peuvent être commentées ou questionnées.

# $\star$  Un monde merveilleux : circulez, circulez !

# OBJECTIF DE LA SÉANCE

Acquérir un lexique au service de la lecture d'images, observer, expérimenter.

# DISPOSITIF

Classe entière, individuel, petits groupes.

# MATÉRIEL

- Des pastels et des craies.
- Le texte des pages doubles-pages 4 et 5.
- Les illustrations des doubles-pages 4 et 5 sans le texte:

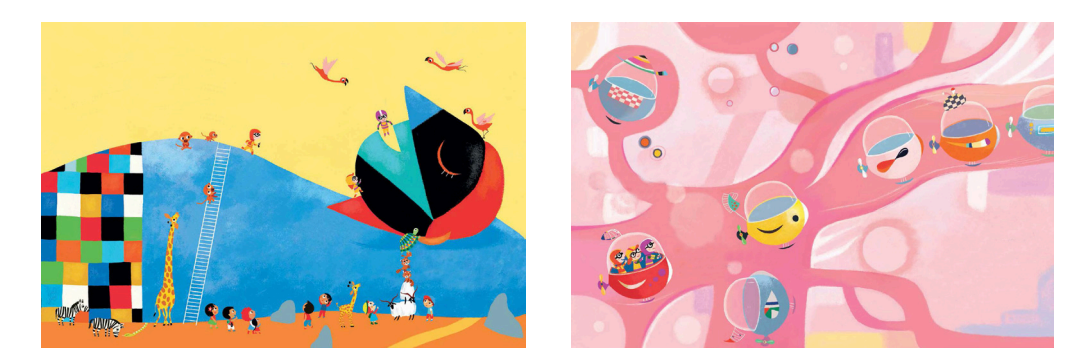

## MISE EN ŒUVRE

#### ÉTAPE 1

Projeter à la classe entière chaque illustration dont on aura caché le texte, de manière à ne s'attacher qu'aux formes et couleurs.

Pour chaque illustration, préciser les couleurs dominantes, les formes, les lignes.

On remarquera parfois que lorsqu'une ligne de couleur croise une autre couleur, elle se modifie soit en se mélangeant, soit en changeant de valeur (plus claire ou plus foncée), soit simplement en recouvrant la couleur croisée.

**Constituer un lexique** avec les termes proposés exemplifiés suite à l'échange : fond, forme, ligne, courbe, fine, épaisse, concentrique, recouvrement, superposition, mélange, juxtaposition, valeur...

#### ÉTAPE 2

En individuel, les élèves reprennent leur premier dessin de l'exploration (voir séance précédente) et l'enrichissent à l'aide des observations et des opérations plastiques repérées sur les trois illustrations.

#### ÉTAPE 3

En petits groupes, les élèves lisent les textes des pages concernées et font les exercices suivants:

- sur le schéma du bonhomme, tracer le trajet effectué par les Krobz;
- décrire la façon dont se déplacent les Krobz à l'intérieur du géant;
- relever les termes polysémiques, qui appartiennent à la fois au domaine de la conduite et à celui de la médecine (veine, circulation, artère, moteur, salle des commandes). Pour chaque terme, expliquer sa signification dans les deux champs lexicaux.

La mise en commun s'effectue en classe entière avec confrontation et argumentation.

# **AD** Une fenêtre sur les rêves

# OBJECTIF DE LA SÉANCE

Développer les relations texte-image au service de l'imagination.

# DISPOSITIF

Classe entière, individuel, petits groupes.

# MATÉRIEL

- Un album pour deux élèves.
- Texte de la double-page 10.
- Des feutres, pastels, craies et crayons de couleurs.

# MISE EN ŒUVRE

#### ÉTAPE 1

- Lecture de l'album selon les modalités choisies par l'enseignant jusqu'à « soyez prudents!» (doublepage 9)
- **Explicitation orale** du texte en groupe classe.

#### ÉTAPE 2

- Chaque élève reçoit le texte sans illustration de la double-page 10.
- Chacun propose une illustration du rêve du géant.
- Les dessins sont affichés au tableau.

#### ÉTAPE 3

- Confrontation entre les propositions des élèves et le rêve illustré de la dernière page de l'album: observer les ressemblances et les différences.
- Questionnement: quel sentiment laisse ce rêve (bonheur, liberté, légèreté...) ? S'appuyer sur le visuel pour justifier les ressentis (formes, couleurs, expressions, fond...)

#### ÉTAPE 4

Chaque groupe choisit un des «cerfs-volants», en fait la description par écrit et lui donne un nom.

# CROISEMENTS DES ENSEIGNEMENTS

#### d **SCIENCES**

- Observer l'infiniment grand (sortie dans un observatoire) et l'infiniment petit (microscope, loupes).
- La circulation sanguine.
- Le sommeil et les phases du rêve.
- Visionner tout ou partie du film Microcosmos : *Le Peuple de l'herbe* de C. Nuridsany et M. Pérennou (1996).

#### **B** HISTOIRE DES ARTS

Pour aborder le surréalisme, soumettre aux élèves la phrase suivante :

« Le surréalisme est la surprise magique de trouver un lion dans un placard, là où on était sûr de trouver des chemises ». Frida Kahlo, *Lettres*, 1922-1954.

Explorer les différentes techniques comme l'écriture automatique, les cadavres exquis, le rêve éveillé.

Faire découvrir les œuvres de :

- Giorgio De Chirico, *[Les Muses inquiétantes](https://www.aparences.net/wp-content/uploads/de-chirico-muses-inquietant.gif)*, 1917.
- Salvador Dali, *[La Persistance de la mémoire,](https://www.moma.org/collection/works/79018?locale=fr)* 1931; *[Le Sommeil](http://www.dalipaintings.net/sleep.jsp#prettyPhoto[image2]/0/)*, 1937.
- René Magritte, *[La Reproduction interdite](http://collectie.boijmans.nl/en/object/4232/La-reproduction-interdite/Ren%C3%A9-Magritte)*, 1937 ; *[Le Château des Pyrénées](http://www.imj.org.il/imagine/galleries/viewItemE.asp?case=18&itemNum=194552)*, 1959.

Lire des poèmes de Paul Éluard, André Breton, Louis Aragon, Max Ernst.

#### a **LITTÉRATURE**

On pourra se référer à la liste proposée d'albums pour la jeunesse sur [le rêve](http://www.cndp.fr/crdp-creteil/telemaque/comite/reve-bibli.htm), et lire quelques extraits.

#### **EN MATHÉMATIQUES**

Grandeurs et mesures : notion d'échelle et de rapport entre des objets (le double, la moitié, sensibilisation à la notion de fractions et pourcentages).

# **ED** Les géants dans la littérature

# OBJECTIF DE LA SÉANCE

Connaître un type d'écrit dans le cadre de la construction d'une culture commune: le mythe.

# **DISPOSITIF**

Groupe classe, petits groupes, individuel.

# MATÉRIEL

Des extraits de textes littéraires décrivant des géants, par exemple:

- «David et Goliath», deuxième livre de Samuel, *Ancien Testament*.
- «Ulysse et le cyclope», *L'Odyssée*, Homère, vie av. J.-C.
- «De l'enfance de Pantagruel », ch. 4, *Pantagruel*, François Rabelais, 1532.
- *Les Voyages de Gulliver*, Jonathan Swift, 1721.
- *Alice au pays des merveilles*, Lewis Carroll, 1865.
- *Les Derniers Géants*, François Place, 1992.

#### MISE EN ŒUVRE

#### ÉTAPE 1

Par petits groupes, les élèves lisent un des extraits et complètent un tableau permettant de repérer le vocabulaire consacré au géant, les actions de celui-ci (dégâts ou aventures amusantes), les réactions des «petits» face à lui.

#### ÉTAPE 2

Ces tableaux sont ensuite mis en commun pour confronter les réponses avec les actions du géant de l'album de manière à voir les éléments récurrents par rapports aux textes observés.

# $\blacktriangleright$  Les géants en arts plastiques

# OBJECTIF DE LA SÉANCE

Connaître des œuvres du patrimoine en lien avec un thème de littérature.

# DISPOSITIF

Petits groupes, groupe classe.

# MATÉRIEL

Des reproductions de géants (consulter les exemples de la séance précédente).

# MISE EN ŒUVRE

#### ÉTAPE 1

Chaque groupe reçoit une ou plusieurs illustrations de géants cités dans les textes lus en séance précédente et les décrit en insistant sur les éléments relatifs aux différentes échelles et aux moyens plastiques employés pour rendre l'effet de gigantisme : couleurs, traits, juxtapositions d'éléments, cadrages, points de vue. On ajoutera également des reproductions du *[Colosse](https://fr.wikipedia.org/wiki/Le_Colosse_(tableau)#/media/File:El_coloso.jpg)* de Goya.

#### ÉTAPE 2

Ces différentes analyses sont mises en commun pour les comparer aux illustrations de l'album en termes de procédés plastiques.

# Rencontre avec l'œuvre

# c Découvrir l'œuvre *Bleu de ciel*

# OBJECTIF DE LA SÉANCE

Découvrir une œuvre.

## DISPOSITIF

Classe entière.

## MISE EN ŒUVRE

On pourra s'inspirer de la démarche proposée par le livre de Max-Henri de Larminat, *Kandinsky, Bleu de ciel.* Centre Georges-Pompidou, coll. «L'art en jeu», 1988.

La reproduction est recouverte d'un cache avec une seule petite fenêtre ronde. Les élèves décrivent ce qu'ils voient et font des hypothèses. L'enseignant note les mots-clés. Par une série de caches successifs ménageant à chaque fois une fenêtre plus grande, les hypothèses, ressentis et interprétations vont s'enrichir jusqu'au dévoilement total de l'œuvre.

On pourra retenir quelques idées-clés :

- Kandinsky a peint des créatures imaginaires dans du bleu qui peut être du ciel, de l'air ou de l'eau;
- ce fond bleu n'est pas uni, il donne une impression d'infini;
- pour créer ces créatures il a pris des morceaux de formes qu'il a assemblés selon sa fantaisie.

# **DO** Situer l'œuvre dans son contexte historique

# OBJECTIF DE LA SÉANCE

Resituer une œuvre et ses caractéristiques dans un contexte historique, géographique et social.

# DISPOSITIF

Petits groupes, groupe classe.

# MATÉRIEL

Des documents historiques choisis par l'enseignant (appel à la mobilisation, appel du 18 juin…)

# MISE EN ŒUVRE

#### ÉTAPE 1

L'enseignant demande aux élèves de faire une recherche par petits groupes sur les événements survenus au moment où Kandinsky réalisait *Bleu de ciel.*

#### ÉTAPE 2

En groupe classe, installer un débat autour des questions : cette œuvre porte-t-elle trace des événements historiques ? Soulève-t-elle un questionnement lié à ces événements? L'ambiance de l'œuvre ressemble-t-elle à l'ambiance qui régnait à ce moment-là? Que penser de cet écart ?

# $\triangleright$   $\circ$  La création artistique dans les grands conflits du xx<sup>e</sup> siècle

# OBJECTIF DE LA SÉANCE

Appréhender un contexte historique par les œuvres d'art

# **DISPOSITIF**

Petits groupes, groupe classe.

# MATÉRIEL

Reproductions d'œuvres (*cf.* liste d'œuvres possibles).

# MISE EN ŒUVRE

#### ÉTAPE 1

Proposer aux élèves des reproductions d'œuvres d'artistes réalisées durant les conflits du xx $^{\rm e}$ .

#### ÉTAPE 2

Demander de trier ces œuvres selon qu'elles parlent directement des événements historiques, de manière symbolique ou pas du tout.

#### Liste d'œuvres possibles

- Fernand Léger, *[Verdun, dessins du front](http://musees-nationaux-alpesmaritimes.fr/fleger/objet/l-sans-titre-verdun-dessin-du-front) ; [La Partie de cartes](http://www.memorial-caen.fr/10EVENT/EXPO1418/trame/029text.html)*<sup>1</sup> , 1916.
- Otto Dix, [Pragestrasse](http://www.ottodix.fr/rue-de-prague/) ; *La Tranchée*, 1916 ; *L'Assaut,* 1924; *[Portrait d'un prisonnier de guerre](http://www.musee-unterlinden.com/assets/files/ServiceEduc/ServiceEducatif/FichesPedagogiques/Art_Moderne_Fiches/OttoDixEnseignants.pdf)*, 1945.
- Marcel Gromaire, *[La Guerre](https://dnbhistoiredesarts.files.wordpress.com/2014/02/hgap-marcel-gromaire-19255.jpg)*, 1925.
- Pablo Picasso, *[Guernica](http://www.museoreinasofia.es/coleccion/obra/guernica)*, 1937.
- Henri Matisse, *[Le Rêve](http://www.francefineart.com/index.php/agenda/14-agenda/agenda-news/320-434-centre-pompidou-matisse)*, 1939-1940.
- Boris Taslitzky, *[Intérieur du camp de Melun](http://boris-taslitzky.fr/dessins/guerre-Buchenwald/1939-1941/dessins-guerre-1939-1941.htm)*, 1940.
- Georges Braque, *Les Deux Rougets*, 1940.
- René Magritte, *[Les Grandes Espérances](https://www.fine-arts-museum.be/fr/la-collection/rene-magritte-les-grandes-esperances)*, 1940.
- Max Ernst, *[L'Europe après la pluie](https://thewadsworth.org/collection/european/)*, 1940.
- Victor Brauner, *[Souffrance, souffrance](http://parismuseescollections.paris.fr/fr/musee-d-art-moderne/oeuvres/souffrance-souffrance)*, 1941.
- Georges Rouault, *[Homo homini lupus](https://www.centrepompidou.fr/cpv/resource/cejXLzz/r5Egkg)* (l'homme est un loup pour l'homme), 1944.
- Joan Miro, *Femme dans la nuit*, 1945.
- Miller Brittain, *[Cible nocturne](http://www.virtualmuseum.ca/edu/ViewLoitDa.do?method=preview&lang=FR&id=4257)*, 1946.

#### POUR ALLER PLUS LOIN

On pourra proposer d'observer, dans d'autres genres :

- le travail de [Robert Doisneau](http://www.persee.fr/doc/xxs_0294-1759_1994_num_43_1_3084) (le Paris de Doisneau) entre 1940 et 1944 avec les œuvres *[Boulangerie à](http://www.loeildelaphotographie.com/fr/2015/02/12/article/27224/robert-doisneau-la-guerre-1939-45/) [Belleville pendant l'Occupation](http://www.loeildelaphotographie.com/fr/2015/02/12/article/27224/robert-doisneau-la-guerre-1939-45/)* (1943), *[La Communion de Monique, Montrouge](http://www.loeildelaphotographie.com/fr/2015/02/12/article/27224/robert-doisneau-la-guerre-1939-45/)* (1943), *[Alerte métro Lamarck](http://www.loeildelaphotographie.com/fr/2015/02/12/article/27224/robert-doisneau-la-guerre-1939-45/)* (1944), *[Amours et barbelés](http://www.loeildelaphotographie.com/fr/2015/02/12/article/27224/robert-doisneau-la-guerre-1939-45/)* (1944);
- différentes affiches du film *[Le Dictateur](http://www.cndp.fr/crdp-orleans-tours/dossiers-thematiques/des-ressources-pour-enseigner/le-dictateur.html)*, Charlie Chaplin, 1939;

<sup>&</sup>lt;sup>1</sup> On pourra, autour de cette œuvre, consulter l'album *Le Casque d'Opapi* (Géraldine Elschner/Fred Sochard), paru dans la collection «Pont des arts».

- «*[La Colombe poignardée et le jet d'eau](http://palf.free.fr/poesie/colombe.htm)*», Guillaume Apollinaire in *Calligrammes*, 1918;
- «*[Liberté](http://www.poetica.fr/poeme-279/liberte-paul-eluard/)*» Paul Éluard in *Poésie et vérité*, 1942.

#### REMARQUE

Les différentes reproductions pourront tout d'abord être données sans les titres de manière à s'attacher surtout au message véhiculé par les choix plastiques. Les élèves pourront également essayer de donner un titre aux œuvres. Les titres officiels seront commentés après ce travail.

#### c d **CROISEMENT AVEC L'HISTOIRE DES ARTS**

Créer pour résister : une visite réelle ou virtuelle peut être faite au site mémorial du [Camp des Milles](http://www.campdesmilles.org/) ce qui permettra entre autres de se reposer la question de la création et de trouver des éléments de réponse par rapport à des artistes comme Kandinsky. Notons que Max Ernst y fut interné. Kandinsky, au plus noir de la période de guerre, choisit de créer des œuvres oniriques qui mettent en scène des univers plutôt tendres, enfantins, où formes et couleurs s'interpénètrent harmonieusement. C'est sa manière d'affirmer la liberté de rêver, la liberté de l'imagination qui permet de s'évader et de résister à la peur et à l'angoisse. Cette problématique reste tout à fait d'actualité et on pourra sensibiliser les élèves à l'action d'artistes dans des pays et des systèmes où créer peut être dangereux. On pourra parler de l'exemple chinois, Ai Weiwei.

# $\triangleright$  L'infini: un recueil des représentations des élèves

# OBJECTIF DE LA SÉANCE

Choisir, organiser et mobiliser des gestes, des outils et des matériaux en fonction des effets qu'ils produisent.

# **DISPOSITIF**

Classe entière, petits groupes et individuel.

# MATÉRIEL

- Un vidéo projecteur.
- Des reproductions d'artistes autour de la représentation de l'infini.
- Des feuilles Canson découpées en carrés de 12 x 12 cm.
- Des pinceaux plats, des pochoirs, des brosses et des éponges.
- De la gouache.

## MISE EN ŒUVRE

#### ÉTAPE 1

Dans un premier temps, les élèves sont sollicités pour dire ou écrire les mots qui leur viennent à l'esprit lorsqu'on dit « infini », puis quelles images cela évoque pour eux. L'enseignant recueille les propositions. On prélève ensuite les propositions qui auront été formulées afin de les confronter à des recherches chez des artistes.

#### ÉTAPE 2

Présenter ensuite des démarches d'artistes autour de la représentation de l'infini.

#### – Autour du ciel et de la mer

- Caspar Friedrich, *[Le Moine au bord de la plage](https://www.histoire-image.org/etudes/retour-nature)*, 1808.
- J.-M. William Turner, *[Margate from the sea](http://www.nationalgallery.org.uk/paintings/joseph-mallord-william-turner-margate-from-the-sea)*, 1835 1840.
- Claude Monet, *[La Mer à Pourville](http://www.artnet.com/artists/claude-monet/la-mer-a-pourville-KKUBoKUwWnVIeLmgliKSwg2)*, 1882.
- Vincent van Gogh, *[La Nuit étoilée](http://www.musee-orsay.fr/fr/collections/oeuvres-commentees/recherche.html?no_cache=1&zoom=1&tx_damzoom_pi1%5BshowUid%5D=4081)*, 1888.

#### – Autour des formes et des couleurs

- Constantin Brancusi, *[Colonnes sans fin](http://mediation.centrepompidou.fr/education/ressources/ENS-brancusi/ENS-brancusi.htm)*, 1925.
- Piet Mondrian et l'infini dans la perfection de la forme géométrique : *[Composition en rouge, bleu,](http://peintresfrancais.canalblog.com/archives/2011/04/27/20989039.html) [jaune](http://peintresfrancais.canalblog.com/archives/2011/04/27/20989039.html)*, 1930.
- [Delaunay et l'orphisme](http://mediation.centrepompidou.fr/education/ressources/ENS-Delaunay/): mouvements tournants, univers en expansion.

#### – Autour des couleurs et [des monochromes](http://mediation.centrepompidou.fr/education/ressources/ENS-monochrome/ENS-monochrome.html)

- Icônes byzantines<sup>2</sup>, [Notre -Dame-de-Vladimir](https://fr.wikipedia.org/wiki/Notre-Dame_de_Vladimir#/media/File:Vladimirskaya.jpg), xII<sup>e</sup> siècle.
- Kazimir Malevitch, *[Carré blanc sur fond blanc](https://fr.wikipedia.org/wiki/Carr%C3%A9_blanc_sur_fond_blanc#/media/File:White_on_White_(Malevich,_1918).png)*, 1918.

<sup>2</sup> À propos des icônes, on pourra consulter l'article à la page :

[www.perichorese-icones.org/Blogue/20150618fonddoredianepoulincfexponyldammaq.html](http://www.perichorese-icones.org/Blogue/20150618fonddoredianepoulincfexponyldammaq.html)

- Yves Klein, *[IKB 3, monochrome bleu](https://www.centrepompidou.fr/cpv/resource/cAne9x5/rezgy4a)*, 1960.
- Marc Rothko, *[Untitled \(Black, Red over Black, on Red\)](https://rothkocolorfields.wordpress.com/mark-rothko/analyse-dune-oeuvre/)*, 1964.
- Pierre Soulages, *[Brou de noix](http://www.mba-lyon.fr/mba/sections/fr/collections-musee/vie-des-collections/acquisition-soulages/)*, 1947; *[Peinture](http://www.mba-lyon.fr/mba/sections/fr/collections-musee/vie-des-collections/acquisition-soulages/)* (tryptique), 2009.

#### ÉTAPE 3

En petits groupes, les élèves vont choisir une couleur qui peut s'associer à l'infini. Si on se réfère aux démarches d'artistes on pourra retenir : le bleu, le noir, le blanc, le doré (qu'on traduira par jaune). Individuellement, chacun peindra un certain nombre de carrés avec la couleur choisie qui devra être à chaque fois différente (plus claire ou plus foncée, légèrement modifiée avec une autre couleur) et passée avec un outil différent chaque fois. On obtiendra ainsi un nombre important de carrés avec lesquels on réalisera un grand patchwork par couleur.

# Arts plastiques

# **ABSTRACTIONS**

# « La couleur est perçue optiquement, vécue psychiquement » (Kandinsky) b

En préalable à ce travail, on pourra consulter l'excellent dossier du centre Georges-Pompidou à l'adresse: [mediation.centrepompidou.fr/education/ressources/ENS-kandinsky/ENS-kandinsky.html](http://mediation.centrepompidou.fr/education/ressources/ENS-kandinsky/ENS-kandinsky.html)

# OBJECTIF DE LA SÉANCE

Acquérir des éléments du langage plastique: formes et couleurs.

## **DISPOSITIF**

Groupe classe, petits groupes, individuel.

# MATÉRIEL

- Des formes géométriques colorées.
- Des feuilles de couleurs.
- Le texte de Kandinsky.

## MISE EN ŒUVRE

#### ÉTAPE 1

Dans une séance préliminaire, les élèves auront réalisé des fonds de couleur (primaires, secondaires avec des valeurs différentes). Cette séance sera l'occasion de revoir les notions de couleurs et de mélanges. Des formes géométriques de tailles différentes seront découpées dans ces fonds.

#### ÉTAPE 2

– En manipulant les formes, les élèves pourront prendre conscience de quelques principes énoncés par Kandinsky dans son livre *Du spirituel dans l'art et dans la peinture en particulier*, écrit en 1912:

«Une couleur a toujours un ton déterminé choisi dans la gamme infinie d'une couleur : par exemple «rouge» se définit par une infinité de valeurs et tonalités. Une couleur est délimitée en surface par rapport à une autre couleur. Ces couleurs exercent une influence modifiante sur les couleurs voisines : par exemple la valeur d'un carré bleu apparaîtra plus claire ou plus foncée selon qu'il sera à proximité de couleurs différentes.»

« La forme (délimitation d'une surface par une autre surface), même abstraite, possède son «propre son intérieur». Associée à d'autres formes et orientée différemment ce son s'enrichit, se complexifie : par exemple la direction dans laquelle un triangle est orienté joue un rôle dans la réception.»

«La valeur des couleurs est soulignée ou atténuée par la forme et réciproquement: par exemple un cercle rempli de jaune ou de bleu exercera une action psychique différente sur le spectateur, de même un cercle rouge sera ressenti différemment d'un carré rouge.»

«Le nombre des couleurs et des formes est infini ainsi que leurs combinaisons et leurs effets. Une telle matière est inépuisable.»

– L'enseignant suscite la réflexion des élèves par le questionnement suivant:

- une même forme remplie de couleur différente semble-t-elle avoir une taille différente?
- une même forme remplie de couleur différente semble-t-elle prendre des valeurs différentes selon les couleurs dont on la rapproche ou sur lesquelles on la superpose?
- les formes différentes remplies de la même couleur donnent elles une impression différente?

# **AU Musique et littérature: des correspondances**

# OBJECTIF DE LA SÉANCE

Associer divers mediums artistiques au service d'une expression personnelle.

# **DISPOSITIF**

Groupe classe, individuel.

# MATÉRIEL

Des extraits de morceaux musicaux, au choix de l'enseignant et dans lesquels différents instruments apparaissent assez nettement: une sonate pour piano (Chopin), un morceau de jazz saxophone, trompette (Louis Armstrong, John Coltrane), une ouverture d'opéra pour des percussions (G. Bizet), un dialogue violon/contrebasse (Franz Schubert), flûte (Wolfgang Amadeus Mozart).

# MISE EN ŒUVRE

#### ÉTAPE 1

#### Écouter différents instruments pour les associer à des couleurs.

Cette idée des correspondances entre différentes sensations apparaît déjà chez Baudelaire dans le poème «Correspondances» (*Les Fleurs du Mal,* 1857):

- «…il est des parfums frais comme des chairs d'enfants
- doux comme les hautbois, verts comme les prairies…»,
- et chez Rimbaud dans «Voyelles» (*Poésies*, 1883):
	- «A noir, E blanc, I rouge, U vert, O bleu…».

Voici les propositions de Kandinsky:

- bleu clair la flûte, bleu foncé le violoncelle, bleu presque noir la contrebasse;
- rouge clair le violon, rouge foncé tuba et tambours ;
- jaune la trompette;
- orange l'alto;
- violet le cor et basson;
- blanc le silence, noir la pause.

#### ÉTAPE 2

- On pourra jouer à associer différentes couleurs à des percussions et autres petits instruments présents à l'école (flûte, tambourin, claves, métallophone…).
- Une fois ces correspondances établies, faire « écrire » des partitions couleurs et les jouer avec ces instruments.
- On peut également faire associer des couleurs aux voyelles et à certains mots dans le registre des sentiments (joie, rire, peur, colère…).

# b « L'abstraction est un vecteur d'âme à âme» (Kandinsky)

# OBJECTIF DE LA SÉANCE

Jouer avec des formes et des couleurs pour réaliser une composition plastique.

# **DISPOSITIF**

Petits groupes, classe entière.

# MATÉRIEL

– Les fonds réalisés pour la séance page 30.

– Des feuilles A4.

– De la colle.

# MISE EN ŒUVRE

#### ÉTAPE 1

Chaque groupe reçoit une trentaine de formes géométriques simples avec des variations de taille et de couleurs découpées dans les fonds colorés réalisés par les élèves. Ils devront réaliser plusieurs compositions en installant ces formes de manière différente sur une feuille. Les opérations plastiques utilisées sont: juxtaposer, aligner, ranger, croiser, recouvrir, « intersecter », associer/éloigner, orienter, déplacer.

#### ÉTAPE 2

À l'issue de cette phase, les différentes propositions sont affichées et commentées selon **un lexique évo**quant le ressenti: légèreté/lourdeur, stabilité/instabilité, équilibre/déséquilibre, liberté/enfermement.

# **DE** Formes aléatoires

# OBJECTIF DE LA SÉANCE

Jouer avec des formes et des couleurs pour réaliser une composition plastique.

# **DISPOSITIF**

Binômes, classe entière.

# MATÉRIEL

- Les fonds réalisés pour la séance page 30.
- Des grosses billes ou des balles de ping-pong.
- Des ciseaux et de la colle.

# MISE EN ŒUVRE

#### ÉTAPE 1

Par binôme: installer un morceau de feuille prélevé dans les fonds colorés dans une boîte ou un plateau avec rebord. Pour réaliser un tracé, faire rouler à l'intérieur une bille ou balle de ping-pong trempée dans la peinture.

#### ÉTAPE 2

Découper certaines des formes déterminées par le trajet de la balle. Renouveler l'opération plusieurs fois avec des feuilles de couleurs différentes.

#### ÉTAPE 3

Par binôme, réaliser une composition mêlant formes géométriques et formes aléatoires sur un support A3 coloré en tenant compte des expérimentations menées en amont.

# ŒUVRES EN LIEN AVEC LA PRATIQUE

On pourra montrer à différents moments de la séquence des œuvres de l'abstraction géométrique ou lyrique de manière à nourrir la compréhension de cette démarche:

- František Kupka, *[Chute](https://www.centrepompidou.fr/cpv/resource/cazEgbq/rrgzxjd)*, 1910-1913;
- Robert Delaunay, *[Hommage à Blériot](http://www.navigart.fr/grenoble-collections/#/artwork/60000000002204?layout=grid&page=0&filters=query:delaunay)*, 1914;
- Sonia Delaunay, *[Prismes électriques](http://images.google.fr/imgres?imgurl=http://1.bp.blogspot.com/-IArKkgHTEC0/U42UqGhBkkI/AAAAAAAAATs/1m3K4EaOGrk/s1600/Delaunay_Prismes.jpg&imgrefurl=http://beaubourg2014.blogspot.com/2014/06/sonia-delaunay-prismes-electriques-1914.html&h=375&w=500&tbnid=u-iBWrV5a5_lVM:&tbnh=90&tbnw=120&docid=7O0Kz8G_aPZOaM&client=firefox-b&usg=__8SU-G8bTDdKnuM4Csp3Q9ZTzOts=&sa=X&ved=0ahUKEwi08ZTT1sPPAhVBNxQKHaocAZwQ9QEINDAG)*, 1914;
- Kazimir Malevich, *[Carré noir](http://mediation.centrepompidou.fr/education/ressources/ENS-monochrome/ENS-monochrome.html)*, 1915;
- Paul Klee, *[Red Balloon](https://www.guggenheim.org/artwork/2143)*, 1922;
- Piet Mondrian, *[Composition en jaune, rouge, bleu](http://www.panoramadelart.com/mondrian-Composition-rouge-jaune-bleu)*, 1922;
- Hans Hartung, *[Pas-72](http://www.mba-lyon.fr/mba/sections/fr/documentation-musee/dossier-pedagogique1/fiches-d_oeuvre/hartung-ensavoirplus/?&view_zoom=1)*, 1948;
- Henri Michaux, *[Composition](http://www.artnet.com/artists/henri-michaux/composition-t2d6uZFioECcNI9UNKF-Eg2)*, 1961;
- Joan Miro, *[Bleu II](https://www.centrepompidou.fr/cpv/resource/crdy9X/rbqepkL)*, 1961.

Consulter le dossier pédagogique de l'exposition «[Cercles et carrés](http://mediation.centrepompidou.fr/education/ressources/ENS-cercles-et-carres-2013.pdf)» du centre Georges-Pompidou.

#### **CROISEMENT AVEC LES ARTS DU SPECTACLE VIVANT**

Kandinsky prônait un art total où les différentes recherches artistiques se répondaient et entraient en correspondance. Il s'interrogeait en particulier sur les sensations kinesthésiques, tactiles, gustatives, olfactives et sonores évoquées par la vision des couleurs, ou encore sur les tensions dynamiques et affectives véhiculées par les dimensions géométriques du point, de la ligne et du plan. Il recherchait « une synthèse des arts où tous les moyens sont « purs » c'est à dire employés de façon totalement abstraite, sans allusion à aucune signification extérieure, obéissant à la seule nécessité intérieure »3 .

Dans cette optique, on pourra faire réaliser une mise en scène à partir du tableau *Bleu de ciel* (ou d'autres œuvres de Kandinsky) qui convoqueront les arts du spectacle vivant avec de la chorégraphie, les arts du son avec des recherches musicales instrumentales et vocales, les arts du langage avec de l'écriture poétique et bien sûr les arts plastiques. L'occasion de faire également de l'éducation physique et sportive.

<sup>3</sup> *Du Spirituel dans l'art et dans la peinture en particulier*, 1911.

# ÉCHELLE ET BIOMORPHISME

# $\blacktriangleright$  La question du changement d'échelle

# OBJECTIFS DE LA SÉANCE

Narration et témoignage par les images : transformer ou restructurer des images, intervenir sur une image existante, découvrir son fonctionnement, en détourner le sens.

## **DISPOSITIF**

Classe entière.

# MATÉRIEL

- Un vidéoprojecteur.
- Des reproductions d'œuvres.
- Des photographies de personnes et objets.
- Des ciseaux et de la colle.

# MISE EN ŒUVRE

#### ÉTAPE 1

- Visionner des reproductions des **différentes œuvres**, par exemple:
- *[La Vierge de miséricorde](https://fr.wikipedia.org/wiki/Polyptyque_de_la_Mis%C3%A9ricorde_(Piero_della_Francesca)#/media/File:Misericorde.jpg)* (polyptique), Piero Della Francesca 1445;
- *[Les Valeurs personnelles](https://www.fine-arts-museum.be/fr/oeuvre-phare/les-valeurs-personnelles-1952)*, Magritte, 1952;
- *[La Bicyclette ensevelie](https://artplastoc.blogspot.fr/2013/11/166-claes-oldenburg-la-bicyclette.html)*, Claes Oldenburg, 1990.
- Faire mettre en évidence les ressentis provoqués par ces jeux d'échelle et les moyens plastiques employés.

#### ÉTAPE 2

- Dans une séance précédente les élèves se seront photographiés mutuellement sans décor de fond, en utilisant également les effets de plongée et de contre-plongée, et auront photographié des éléments de l'école ou de l'environnement (bâtiments, voitures…) ainsi que des objets (stylos, verres etc.). Ces photographies auront été tirées en photocopies à des échelles différentes.
- Les élèves réalisent alors un collage associant des éléments d'échelles différentes pour donner un sentiment de gigantisme ou d'univers minuscule. Ce travail peut également être réalisé avec un logiciel de photographie (Photofiltre, Gimp, Xnview, Inkscape).

#### ÉTAPE 3

Rechercher dans les publicités de magazine, d'affichage urbain ou de spots télévisés, comment les publicistes utilisent les variations d'échelles au service de la vente d'un produit (par exemple: flacon de parfum ou téléphone portable très grand par rapport à un personnage, point de vue photographique d'une voiture qui paraît immense…).

# **E** «Voir un monde dans un grain de sable et un paradis dans une fleur» [\(William Blake](https://books.google.fr/books?id=1IKlCgAAQBAJ&pg=PT112&dq=Voir+un+monde+dans+un+grain+de+sable+et+un+paradis+dans+une+fleur+(W.+Blake)&hl=fr&sa=X&ved=0ahUKEwi2k9H43LHPAhVF2hoKHeAfCOUQ6AEIHzAA#v=onepage&q=Voir un monde dans un grain de sable et un paradis dans une fleur (W. Blake)&f=false))

# OBJECTIF DE LA SÉANCE

Découvrir le monde du vivant et l'infiniment petit.

# DISPOSITIF

Groupe classe, petits groupes, individuel.

# MATÉRIEL

- Un vidéoprojecteur.
- Des petits animaux et insectes, des feuilles et des fleurs.
- Un microscope, des loupes.
- Des appareils photos.

# MISE EN ŒUVRE

#### ÉTAPE 1

Lors d'une sortie, récolter des feuilles, des fleurs, des écorces d'arbres, des pommes de pins... ainsi que des petits animaux (fourmis, coléoptères, hannetons, coccinelles, vers de terre…).

#### ÉTAPE 2

Par petits groupes, les élèves sont invités à simplement observer l'infiniment petit à l'aide de microscopes (une séance préliminaire à l'utilisation aura été réalisée) et de loupes. Puis ils choisissent de dessiner une partie du végétal ou de l'animal observé. On attend un dessin d'observation le plus fidèle possible y compris dans les couleurs. Le dessin sera éventuellement légendé.

#### ÉTAPE 3

Par binômes, les élèves photographient ces végétaux ou animaux posés sur leur main de manière à créer un contraste en termes d'échelle. Photos et dessins pourront être associés et donner lieu à un petit montage diaporama.

# b Des êtres étranges venus d'ailleurs

# OBJECTIF DE LA SÉANCE

Rechercher une expression personnelle en s'éloignant des stéréotypes.

# **DISPOSITIF**

Petits groupes, individuel, groupe classe.

# MATÉRIEL

- Des ciseaux et de la colle.
- Des crayons de couleurs.
- Des feuilles de papier Canson de couleurs différentes.

# MISE EN ŒUVRE

#### ÉTAPE 1

Dans chaque groupe, les croquis réalisés (voir la séance précédente) sont photocopiés, mis en commun et utilisés par tous les élèves. Chaque élève prélève dans les croquis de son choix divers éléments qu'il réagencera de manière à créer des créatures nouvelles. Il peut ainsi les coloriser en utilisant des couleurs qui ne sont jamais présentes dans les croquis d'observation.

Pour varier les couleurs, on pourra mettre en place un petit jeu en tirant au sort une couleur (éventuellement à l'aide d'un nuancier) ou en établissant des tables de conversion de couleurs qui pourront permettre d'utiliser des connaissances théoriques :

- couleur chaude devient couleur froide;
- couleur primaire devient couleur secondaire;
- couleur claire devient couleur foncée.

#### ÉTAPE 2

Ces créations sont ensuite nommées et qualifiées sur le modèle de fiches documentaires. Les fiches sont collectées et rassemblées en un recueil imaginaire d'un monde d'infiniment petit.

# **b** Les tâches de couleur: des formes biomorphes [1]

# OBJECTIF DE LA SÉANCE

Participer à une création collective en apportant sa touche personnelle.

# **DISPOSITIF**

Individuel, petits groupes.

# MATÉRIEL

- De la gouache et des encres.
- Des cotons tiges.
- Des compte-gouttes.

# MISE EN ŒUVRE

#### ÉTAPE 1

Les élèves sont amenés à explorer différentes possibilités de faire des tâches et des coulures de manière à exploiter l'aléatoire dans la visualisation de formes biomorphes. Pour cela, faire faire le contour des formes repérées avec un feutre fin ou simplement faire émerger la créature par le simple ajout d'un œil ou des yeux. On peut travailler d'abord avec une seule couleur puis avec deux ou trois de façon à réaliser des mélanges et des superpositions.

#### ÉTAPE 2

Faire ensuite **varier l'orientation du support** (feuille à plat ou verticale ce qui modifiera les coulures). La nature du support influera également sur les coulures (support lisse, glacé, poreux…).

# DÉMARCHES EN LIEN AVEC LA PRATIQUE

- Henri Michaux (voir *[Sans titre](http://images.google.fr/imgres?imgurl=http://www.artnet.com/WebServices/images/ll00260lldxV0GFgp2qCfDrCWvaHBOcnXeD/henri-michaux-sans-titre.jpg&imgrefurl=http://www.artnet.com/artists/henri-michaux/sans-titre-g6-sKyzvmKws8RPCE4bwpQ2&h=320&w=480&tbnid=8RK8th_Vb5887M:&tbnh=90&tbnw=135&docid=a4oMb7spZYO4TM&client=firefox-b&usg=__Gt64Fl2Ul6VOBQnrMfp4a5A0F1o=&sa=X&ved=0ahUKEwjI5vWJ3cPPAhVIkRQKHYNaA-QQ9QEINDAF)*, 1952) pratique le tachisme avec des coulures et des projections de peintures dans lesquelles on peut lire une sorte d'alphabet ou de bestiaire – issu des aléas du geste de l'artiste.
- Sam Francis (voir *[Yellow beam](http://www.artnet.com/artists/sam-francis/yellow-beam-a-DnXhFSdZP7Nx0KUn-mIJww2)*, 1973) utilise également taches et coulures sans évocation représentative, pour le simple plaisir des juxtapositions de formes et de couleurs.

# **bul** Les points et les lignes : des êtres biomorphes [2]

# OBJECTIF DE LA SÉANCE

Associer l'œil et le geste.

# DISPOSITIF

Individuel.

# MATÉRIEL

- Des feutres.
- Une grande feuille A3.
- Le matériel d'écoute musicale.

## MISE EN ŒUVRE

#### ÉTAPE 1

Les élèves sont invités à laisser courir leur feutre sur la feuille en suivant simplement les modulations de la musique entendue. La contrainte est de ne pas lever le feutre de la feuille tant que la musique joue. On changera de feutre au changement de musique. On pourra choisir par exemple des extraits de *La Nuit transfigurée*, Schönberg, *Le Sacre du printemps*, Stravinsky, l'ouverture de *Tannhäuser*, Wagner, que Kandinsky citait comme exemple de musique utilisant les sons pour traduire une «nécessité intérieure».

#### ÉTAPE 2

À l'issue de cette phase, les élèves cherchent dans leurs tracés à *isoler des formes biomorphes*, c'està-dire qui pourraient évoquer des êtres microscopiques et les donner à «voir» en les colorisant ou en ajoutant des graphismes.

# **bo Ils sont partout ! Des êtres biomorphes [3]**

# OBJECTIF DE LA SÉANCE

Changer son regard: vers une perception esthétique.

# **DISPOSITIF**

Binômes, individuel.

# MATÉRIEL

- Du bois et des pierres.
- Du fil de fer.
- Des appareils photos.

# MISE EN ŒUVRE

#### ÉTAPE 1

Par binômes, les élèves sont invités à chercher dans les éléments naturels récoltés des êtres biomorphes qui se dégagent des nervures des feuilles, des jeux d'écorce, des lignes des pierres. Il s'agit simplement de changer son regard de manière à voir au-delà du simple élément naturel et de partager cette vision avec un autre. Cela permet de travailler également le décentrement et l'empathie dans le cadre de l'EMC.

#### ÉTAPE 2

Les photographier de manière à fixer cette vision partagée et créer un diaporama de classe ou un mur de photo.

#### ÉTAPE 3

On pourra également faire tordre simplement du fil de fer souple de manière à créer des formes : la seule contrainte est que la forme globale, même constituée de plusieurs formes, doit être fermée.

## ŒUVRES EN LIEN AVEC LA PRATIQUE

Joan Miro, *[Le Carnaval d'Arlequin](http://images.google.fr/imgres?imgurl=https://www.albrightknox.org/image/%3Faction%3Dresize%26m_w%3D1040%26m_h%3D1440%26path%3D/uploads/images/collections/Miro-Carnival-Harlequin.jpg&imgrefurl=https://www.albrightknox.org/collection/collection-highlights/piece:miro-carnival-harlequin/&h=749&w=1040&tbnid=Pp3LNQ0pZ4SeBM:&tbnh=90&tbnw=125&docid=P4WJ9GyicGuruM&client=firefox-b&usg=__eu0LZS5xCNCqyi0Z45n7h7wwEgM=&sa=X&ved=0ahUKEwjwzdiX3sPPAhXD7BQKHVQzASoQ9QEINTAE)*, 1924. Alexander Calder, *[Mobile](https://www.guggenheim.org/artwork/745)*, 1941. Jackson Pollock, *[Convergence](http://www.jackson-pollock.org/convergence.jsp)*, 1952. Jean-René Bazaine, *[L'Automne en Virginie](http://www.mutualart.com/Artwork/L-automne-en-Virginie/5FAED1AD63943C98)*, 1953. Sam Francis, *[SF-140](http://www.artnet.fr/artistes/sam-francis/sf-140-a-UfoQGFPqGKcslsZE276MgQ2)*, 1973. Les artistes du Land Art: [Spencer Byles](http://frenchforestsculptures.blogspot.fr/) (*Forêt de la Colle-sur-Loup*), [Nils Udo](http://www.artwiki.fr/wakka.php?wiki=NilsUdo) (Nids), et [Andy Goldsworthy](http://www.artwiki.fr/wakka.php?wiki=AndyGoldsworthy) (*Reflets sur l'eau*).

# Documentation

# Éléments biographiques4

Né à Moscou dans une famille aisée et cultivée, Vassili Kandinsky commence par étudier le droit avant de renoncer à sa carrière universitaire pour entrer à l'académie des Beaux-arts de Munich en 1896, après sa découverte de l'impressionnisme – particulièrement le tableau de Monet, *Les Meules*, exposé à Moscou en 1895 -; il y reste quatre ans.

Ses premiers tableaux sont d'essence naturaliste. Cependant ses différents voyages dans toute l'Europe et un séjour à Paris en 1906-1907 lui font découvrir d'autres voies à travers Cézanne, Matisse et Picasso. Ses créations s'organisent alors en « impressions » (dépendant de la réalité extérieure), en « improvisations» et en «compositions» (improvisations plus élaborées, s'appuyant sur des images venues de l'inconscient). *[Composition VII](http://www.wassilykandinsky.net/work-36.php)*, en 1913, est l'œuvre la plus importante de cette période.

En 1911, il fonde avec Franz Marc et des expressionnistes allemands le groupe Der Blaue Reiter (Le Cavalier bleu). Un an plus tard, ils publient *l'Almanach du Cavalier bleu* qui comprend en particulier un article de Kandinsky sur la question de la forme dans lequel il énonce : « la forme est l'expression extérieure du contenu intérieur » parce qu'une forme n'est *a priori* pas meilleure qu'une autre. La même année, il édite *Du spirituel dans l'art et dans la peinture en particulier* (traduit en français en 1949): premier traité théorique sur l'abstraction qui lui permet de se faire connaître et de répandre ses idées. Ce rayonnement sera complété par son activité de professeur au Vkhutemas de Moscou de 1918 à 1921, puis au Bauhaus de Weimar à partir de 1922 et de Dessau à partir de 1925. Il rassemble les principes qu'il enseigne dans *Point ligne plan* en 1926. La théorie cependant est chez Kandinsky distincte de sa pratique qui suit son évolution propre: ce sont les textes autobiographiques (*Regards sur le passé*–*Rückblicke*, 1913) qui permettent l'approche la plus fine de cette dernière.

La guerre signe une crise profonde chez Kandinsky et il ne crée aucun tableau en 1915 et 1918, et peu en 1916 et 1917. Le souffle revient avec la révolution russe durant laquelle il est occupé par de nombreuses fonctions officielles (en particulier la réorganisation des musées pour laquelle il suggère de remplacer l'ordre chronologique par des catégories formelles) et des activités pédagogiques. En 1921, critiqué pour ses actions, notamment pour le programme du Inkhouk – Institut de la culture artistique –, il part en Allemagne pour enseigner au Bauhaus. Sa peinture est alors géométrique et colorée (*[Composition VIII](https://www.guggenheim.org/arts_curriculum/vasily-kandinsky-composition-8)*; *[Trait transversal](https://www.artactif.com/kandinsky/galerie/trait-transversal-1923_24428.htm#.V-p2cfQw1Zg)*, 1923).

Le Bauhaus aurait pu rendre possible aux yeux de Kandinsky son projet utopique de reconstruction d'un monde placé sous le signe du spirituel: il développera ses recherches dans la théorie comme dans la pratique, mais l'espoir va laisser place dès 1933 à l'Histoire, puisque le Bauhaus sera fermé par les nazis en 1933. *[Développement en brun](https://www.centrepompidou.fr/cpv/resource/ckXkrA/r6bGn8n)* est le dernier tableau peint par Kandinsky en Allemagne, en août 1933. Il s'installe alors en France, à Neuilly-sur-Seine, où il restera jusqu'à sa mort, en 1944. Il reste le père de l'abstraction et a annoncé l'expressionnisme abstrait.

<sup>4</sup> Pour plus de précisions, consulter le site de la BnF : <http://expositions.bnf.fr/utopie/cabinets/rep/bio/10.htm>.

# Repères chronologiques

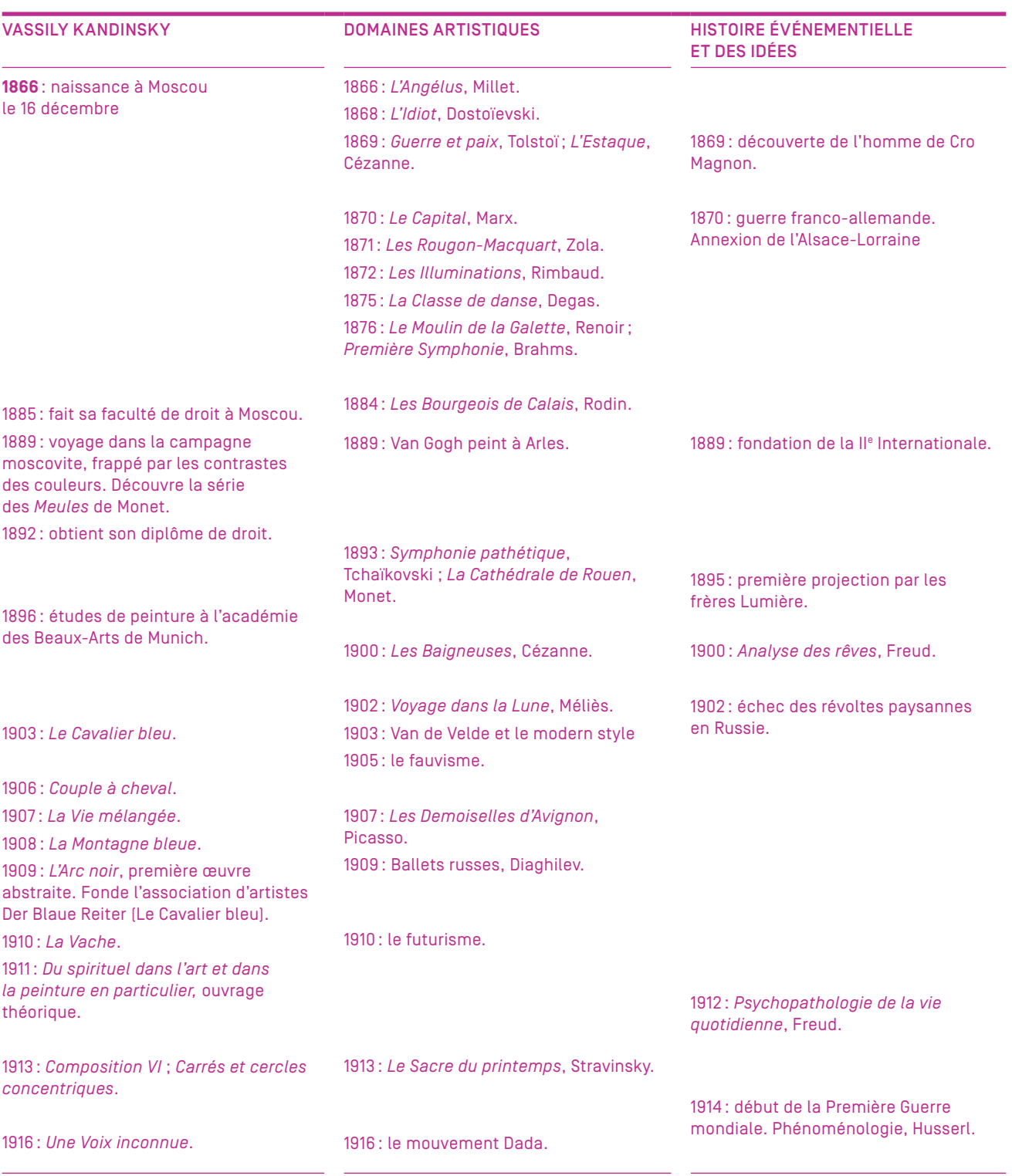

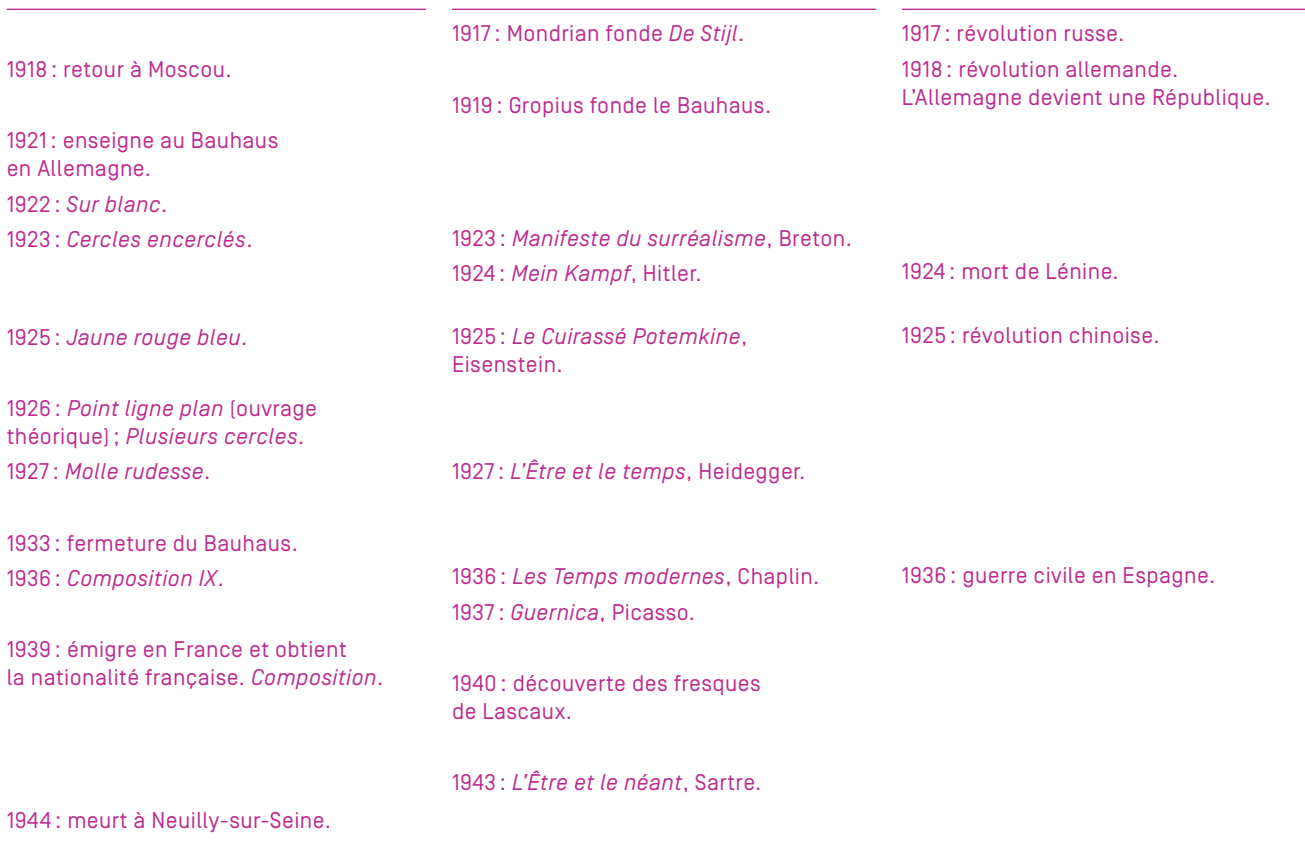

# Dessins préparatoires de l'illustratrice

On pourra comparer ces travaux préparatoires avec les illustrations finales et/ou observer comment l'illustratrice a construit ses images (en lien avec l'interview).

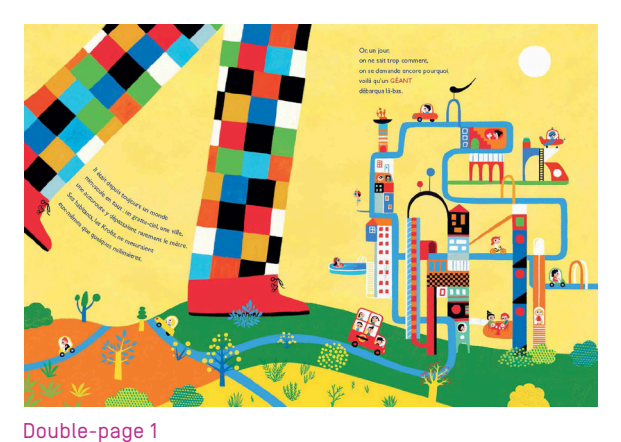

*Le Géant qui rêvait* © Peggy Nille

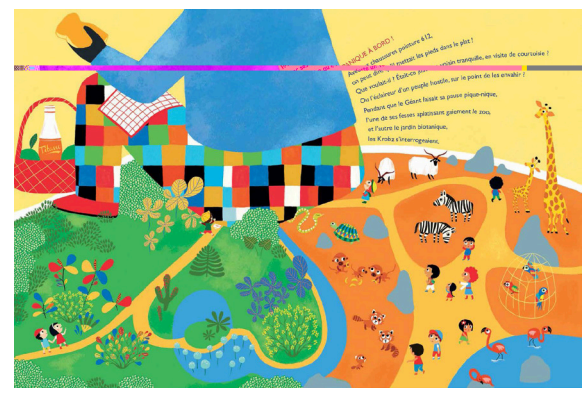

Double-page 2

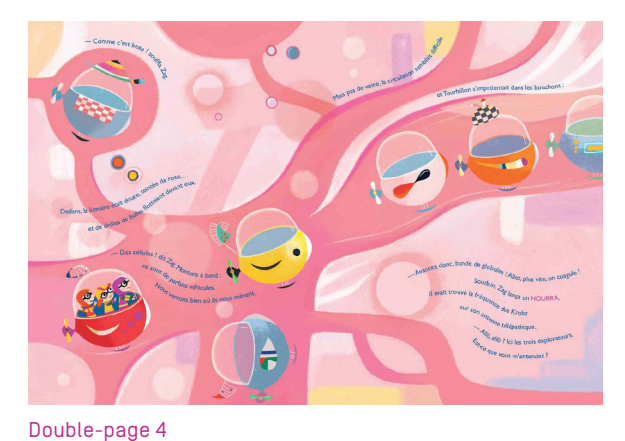

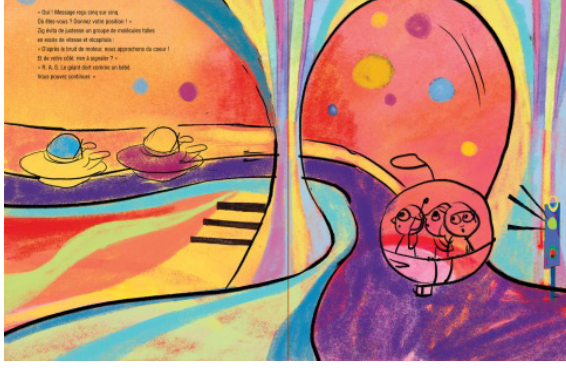

Double-page 5

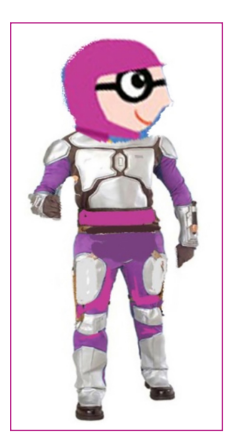

Étude pour les habits des Krobz explorateurs © Peggy Nille

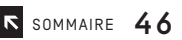

# **Sitographie**

#### SUR L'ŒUVRE *BLEU DE CIEL*

- Un [commentaire](https://www.centrepompidou.fr/cpv/resource/cEbLda/rqAGLG#undefined) du conservateur en chef du patrimoine au centre Georges-Pompidou.
- Une fiche pédagogique (cycles 3 et 4) de l'académie de Poitiers : [approches sensible et informative](http://ww2.ac-poitiers.fr/ia17-pedagogie/IMG/pdf/analyse_d_oeuvre_Bleu_de_ciel_Cathy_site-3.pdf) (analyses et thématique et plastique).

#### SUR KANDINSKY

- Deux dossiers pédagogiques du centre Georges-Pompidou consacrés à l'œuvre de Kandinsky (biographie raisonnée autour des cinq grandes périodes, illustrée par les tableaux et commentée, extraits de textes et de correspondance, bibliographie):
	- [collections](http://mediation.centrepompidou.fr/education/ressources/ENS-kandinsky-mono/ENS-kandinsky-monographie.html) du centre Georges-Pompidou et de la fondation Kandinsky;
	- [exposition](http://mediation.centrepompidou.fr/education/ressources/ENS-kandinsky/ENS-kandinsky.html) Kandinsky, 2009.
- Une [vidéo](https://www.centrepompidou.fr/cpv/ressource.action?param.id=FR_R-6f9bdec599d22cba3acbeb40b5f9e2aa¶m.idSource=FR_E-ea37223dc8a15549844de561a08af080¶m.refStatus=nsr) autour de l'exposition Kandinsky au centre Georges-Pompidou en 2009.

#### SUR L'ART ABSTRAIT

- Une définition de l'[art abstrait](http://www.grandpalais.fr/fr/article/lart-abstrait-0).
- Une synthèse illustrée sur le [passage du figuratif à l'abstraction](http://www.histoiredelart.net/dossiers/du-cavalier-bleu-a-l-art-abstrait-7.html) en peinture.
- Un dossier pédagogique «[La naissance de l'art abstrait](http://mediation.centrepompidou.fr/education/ressources/ENS-abstrait/ENS-abstrait.html)» du centre Georges-Pompidou (Vassily Kandinsky, Frantisek Kupka, Piet Mondrian, Kasimir Malevitch).
- Sur le passage à l'abstraction, l'article «Paysages et abstraction» autour du tableau *Impression V (Parc)*, 1911, dans le dossier pédagogique « [L'œuvre et son espace](http://mediation.centrepompidou.fr/education/ressources/ENS-oeuvre-espace/ENS-oeuvre-espace.htm)» du centre Georges-Pompidou.

#### AUTOUR DE LA COULEUR ET DU DESSIN

Des [pistes pédagogiques](http://mediation.centrepompidou.fr/education/ressources/ENS-Kandinsky-jaune-rouge-bleu/ENS-Kandinsky-jaune-rouge-bleu-part2.html) (cycles 2 et 3) en lien avec les mathématiques, les sciences, le temps, les arts plastiques, l'édiction musicale, le français, dans le dossier pédagogique «*Jaune-rouge-bleu*, Kandinsky, 1925» du centre Georges-Pompidou.

# LA COLLECTION PONT DES ARTS

**Cliquez sur les vignettes pour accéder aux dossiers pédagogiques gratuits sur** [reseau-canope.fr](http://reseau-canope.fr) ou [www.collection-pontdesarts.fr](http://www.collection-pontdesarts.fr)

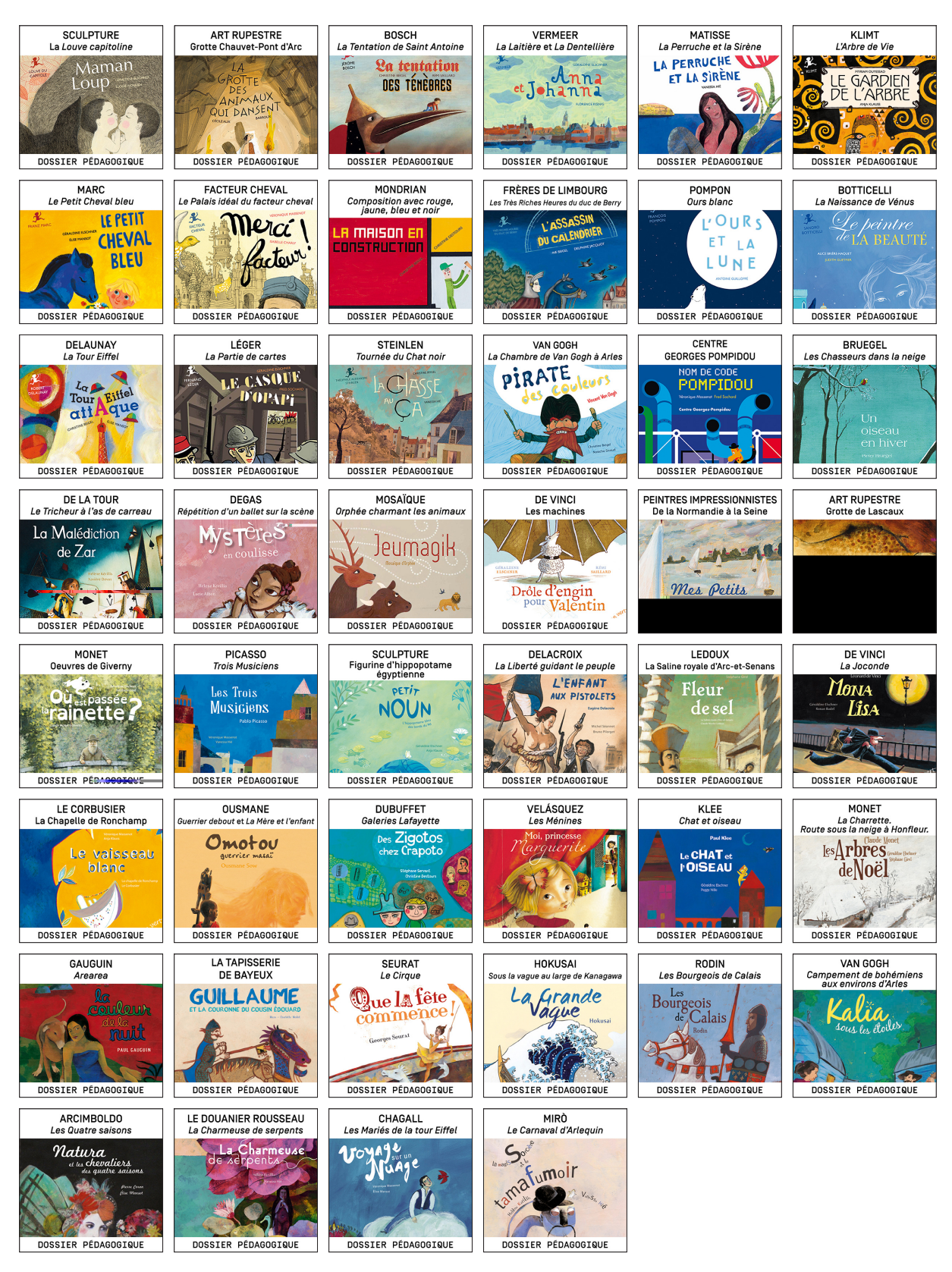

CANOPÉ *L'élan* vert